# **ADV-TRAIN : ADV-Train is Deep Vision TRaining And INference Framework**

*Release Alpha 1.0*

**Deepak Ravikumar Tatachar and Sangamesh Kodge**

**Aug 16, 2020**

# **CONTENTS:**

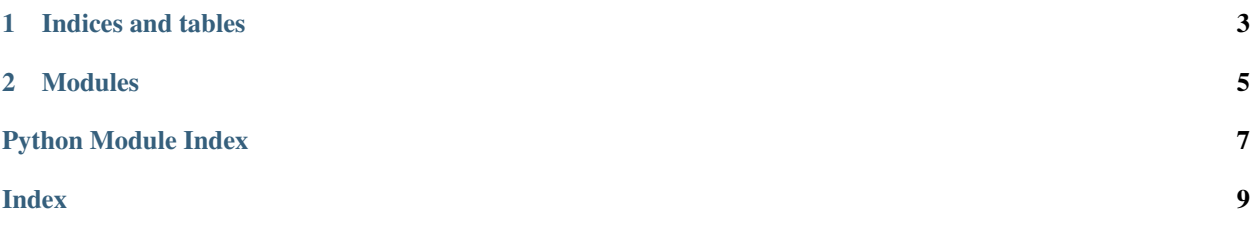

This is a framework built on top of pytorch to make machine learning training and inference tasks easier. Along with that it also enables easy dataset and network instantiations, visualize boundaries and more. This was created at the Nanoelectronics Research Laboratory at Purdue.

### **CHAPTER**

# **ONE**

# **INDICES AND TABLES**

- <span id="page-6-0"></span>• genindex
- modindex

#### **CHAPTER**

### **MODULES**

<span id="page-8-2"></span><span id="page-8-0"></span>**class** advtrain.utils.normalize.**denormalize**(*mean*, *std*, *img\_dimensions*, *device='cpu'*) De-normalizes the input and provides a backpropable de-normalization function

#### Parameters

- **mean**  $(llist)$  list of the mean for each channel
- **std**  $(llist)$  list of the std for each channel
- **img\_dimensions** (list) list [channels,h,w]
- **device** (str) cpu/cuda

Returns Returns an object of normalize

**class** advtrain.utils.normalize.**normalize**(*mean*, *std*, *img\_dimensions*, *device='cpu'*) Normalizes the input and provides a backpropable normalization function. It perfroms the channel wise normalization using mean and standard deviation

#### **Parameters**

- **mean**  $(llist)$  list of the mean for each channel
- **std**  $(llist)$  list of the std for each channel
- **img\_dimensions** (list) list [channels,h,w]
- **device** (str) cpu/cuda

Returns Returns an object of denormalize

<span id="page-8-1"></span>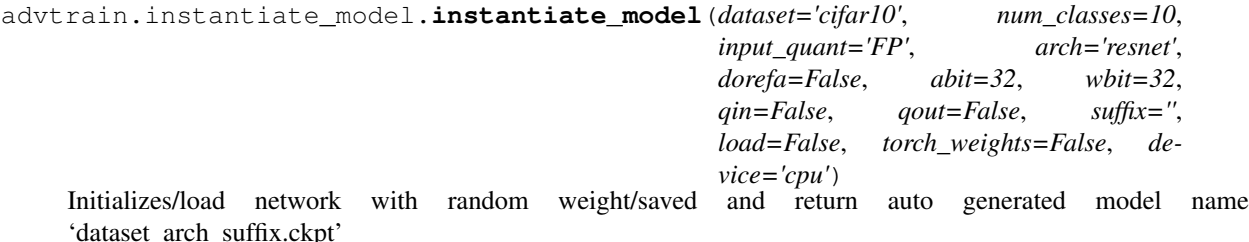

#### **Parameters**

- **dataset** mnists/cifar10/cifar100/imagenet/tinyimagenet/simple dataset the netwoek is trained on. Used in model name
- **num\_classes** number of classes in dataset.
- **arch** resnet/vgg/lenet5/basicnet/slpconv model architecture the network to be instantiated with
- **suffix** str appended to the model name
- <span id="page-9-1"></span>• **load** – boolean variable to indicate load pretrained model from ./pretrained/dataset/
- **torch\_weights** boolean variable to indicate load weight from torchvision for imagenet dataset

Returns models with desired weight (pretrained / random ) model\_name : str 'dataset\_arch\_suffix.ckpt' used to save/load model in ./pretrained/dataset

#### Return type model

#### **class** advtrain.utils.preprocess.**preprocess**

This class consists of a forward pass and backward pass function for preprocessing layer.

#### **back\_approx**(*x*)

This function forward propogates through the preprocessing layer :param x: Input to be back propagated

Returns The backward propagated input

#### **forward**(*x*)

This function forward propogates through the preprocessing layer Args:

Returns:

```
class advtrain.attack_framework.multi_lib_attacks.attack_wrapper(model,
```
*device*, *\*\*params*)

This is a LAL (Library Abstraction Layer) Wrapper around foolbox, advertorch and custom attack implementation

Example of attack\_params {

'lib': 'foolbox', 'attack':'pgd', 'iterations': 40, 'epsilon': 0.01, 'stepsize': 0.01, 'bpda': True, 'random': True 'preprocess': <pointer to quantize or hafltone or FP>, 'custom\_norm\_func': <pointer to normalize>, 'targeted': True,

#### }

Example of dataset\_params {

'mean': [0.5, 0.5, 0.5], 'std': [0.5, 0.5, 0.5], 'num\_classes': 10

}

### **PYTHON MODULE INDEX**

<span id="page-10-0"></span>a

advtrain.attack\_framework.multi\_lib\_attacks, [6](#page-9-0) advtrain.instantiate\_model, [5](#page-8-1) advtrain.utils.normalize, [5](#page-8-0)

### **INDEX**

# <span id="page-12-0"></span>A

```
advtrain.attack_framework.multi_lib_attacks
   module, 6
advtrain.instantiate_model
   module, 5
advtrain.utils.normalize
   module, 5
attack_wrapper (class in adv-
       train.attack_framework.multi_lib_attacks),
       6
```
### B

back\_approx() (*advtrain.utils.preprocess.preprocess method*), [6](#page-9-1)

# D

denormalize (*class in advtrain.utils.normalize*), [5](#page-8-2)

# F

forward() (*advtrain.utils.preprocess.preprocess method*), [6](#page-9-1)

# I

instantiate\_model() (*in module advtrain.instantiate\_model*), [5](#page-8-2)

### M

```
module
   advtrain.attack_framework.multi_lib_attacks,
       6
   advtrain.instantiate_model, 5
   advtrain.utils.normalize, 5
```
### N

normalize (*class in advtrain.utils.normalize*), [5](#page-8-2)

### P

preprocess (*class in advtrain.utils.preprocess*), [6](#page-9-1)